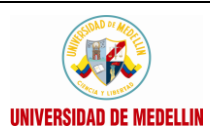

## **DISEÑO MICROCURRICULAR**

Código: F-GAC-03D

Versión: 01

Edición: 22/08/2007

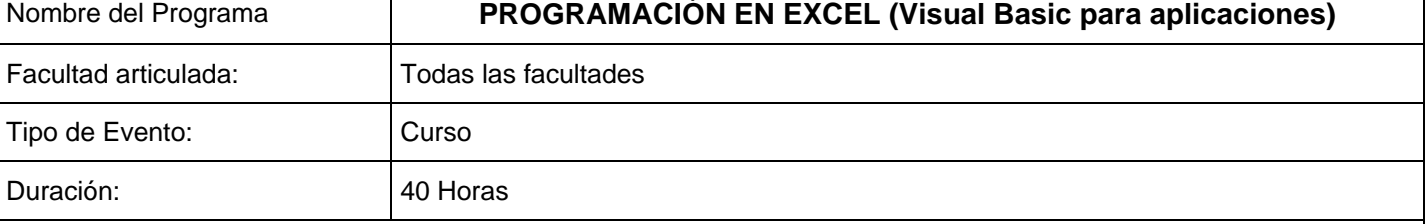

**Justificación:** El medio laboral actualmente en muchas áreas requiere personas capacitadas en programación y sobre todo en esta herramienta sin ser propiamente programadores y/o Ingenieros de Sistemas

**Objetivo General:** Lograr que los estudiantes puedan crear sus propios programas y optimizar los procesos, además de manipular gran cantidad de información (Bases de Datos) y su respectivo análisis**.**

**Objetivos Específicos:** Enseñar a los estudiantes a programar en Visual Basic para Excel

**Competencias:** Diferentes áreas como son : Ingenierías, Contabilidad, Derecho, Medicina, Economía y otros

**Nota**: Cualquier área que implique manipulación de Información (Bases de datos).

**Publico Objetivo:** Estudiantes – Egresados – Personas que laboren en algún campo que implique manejo de información (Bases de datos).

**Conocimientos Previos Requeridos:** Personas que tengan un buen conocimiento de Excel en bases de datos.

## **ESTRUCTURA**

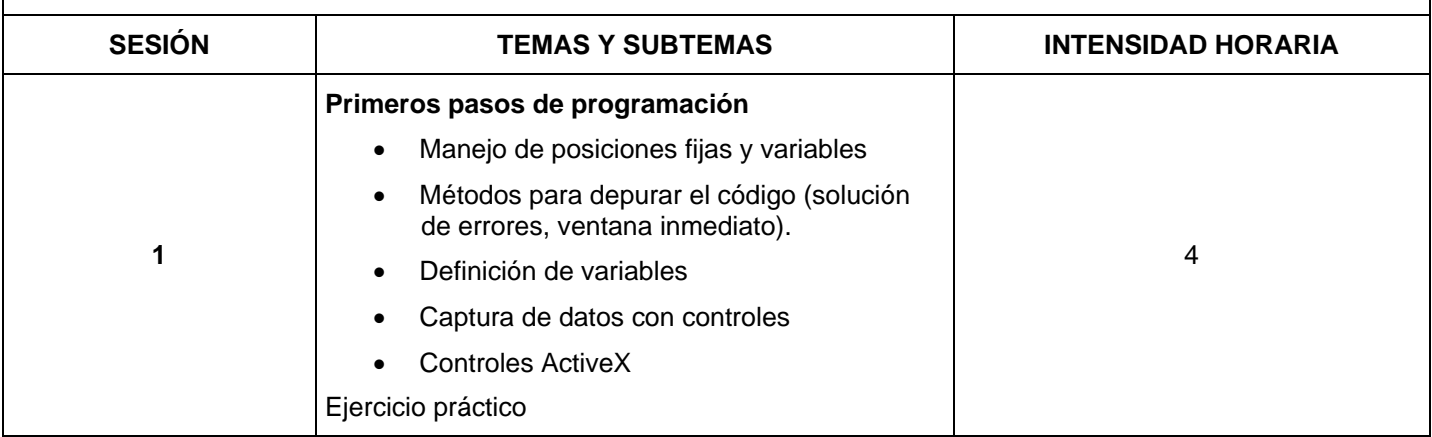

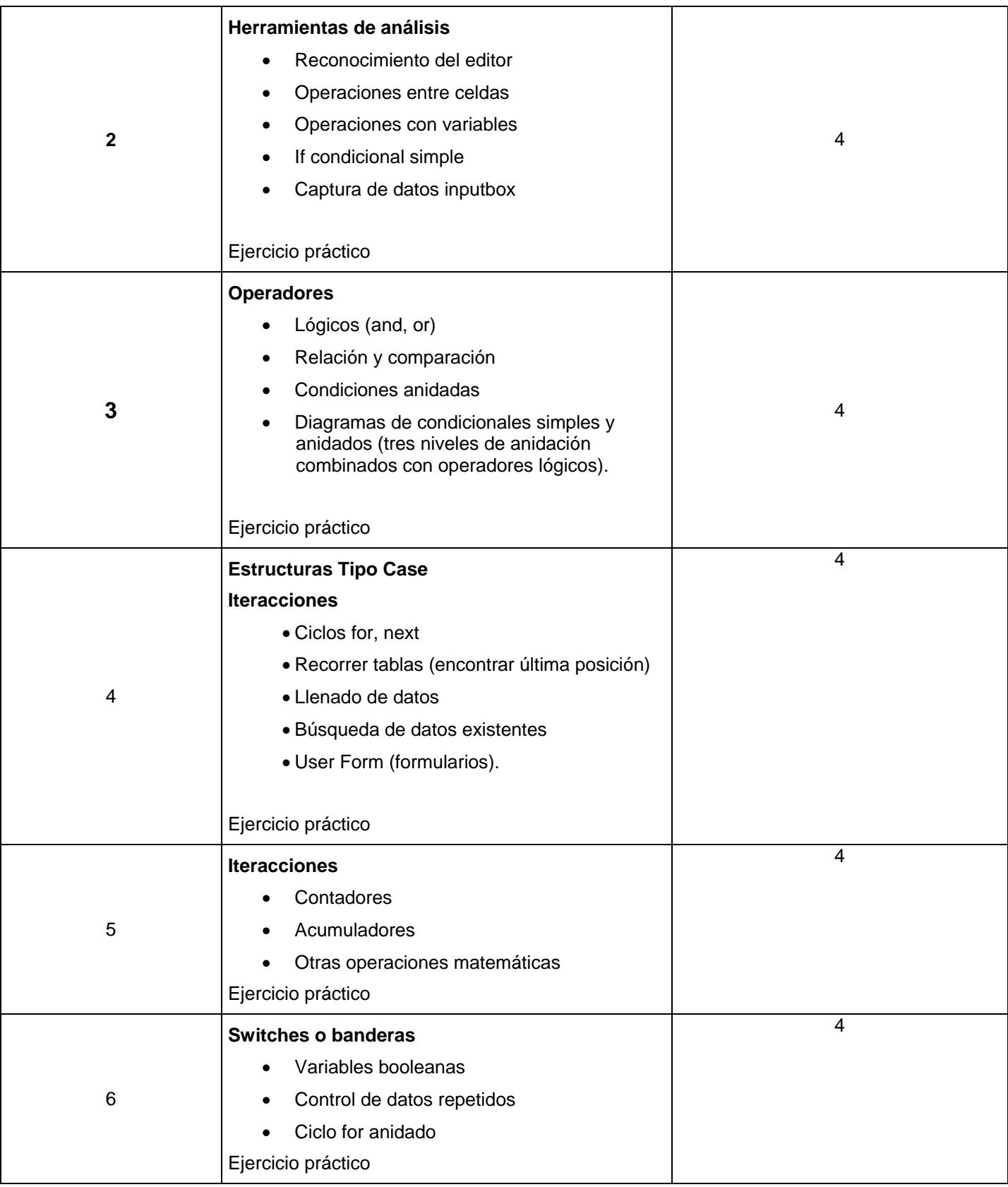

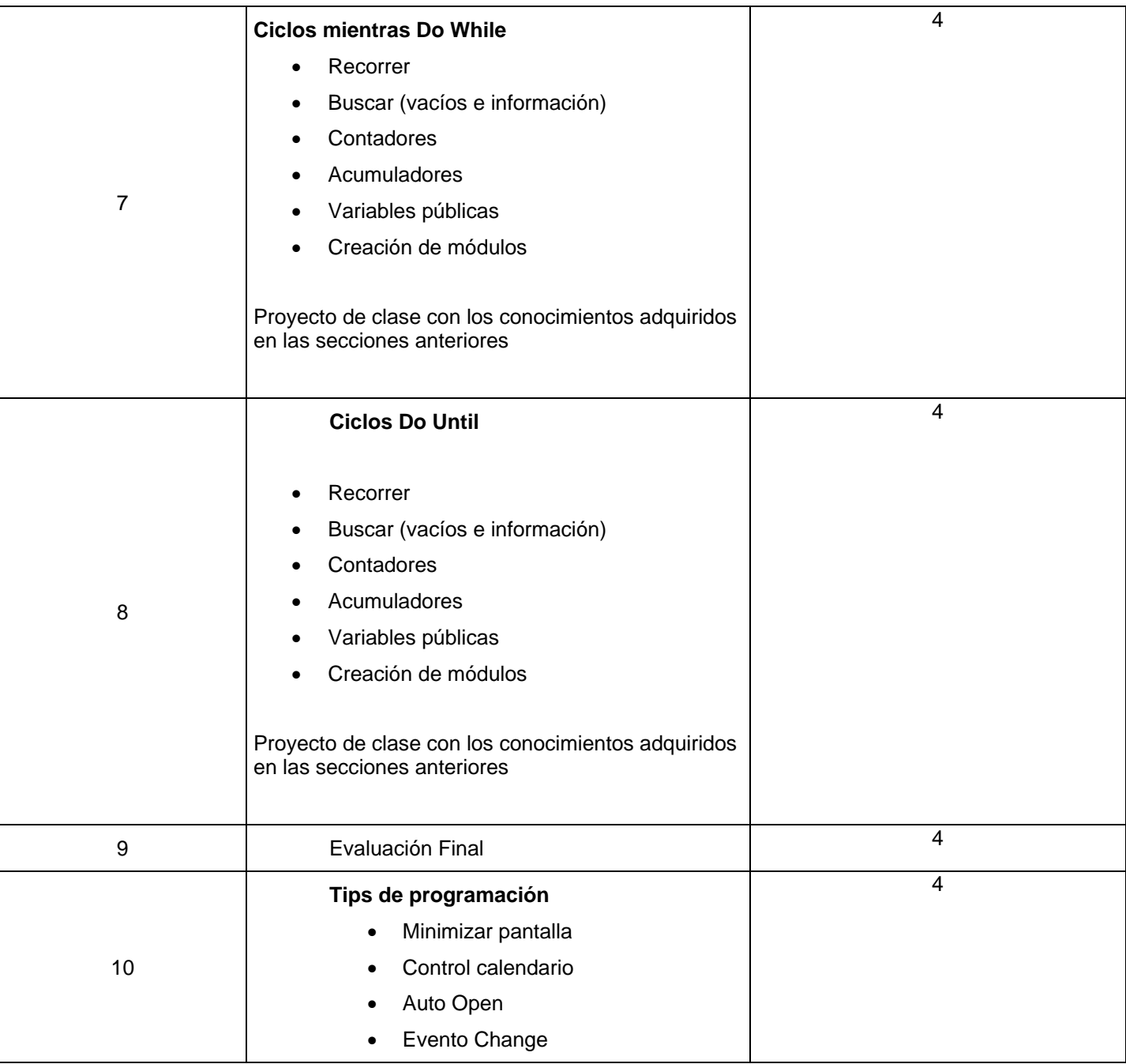